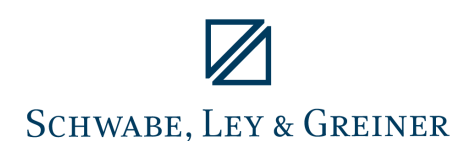

www.slg.co.at

# **SLG RiskEngine**

**Risiko-Management in einer völlig neuen Dimension**

## Effizient sichern und Kosten sparen.

Risiken gesamthaft betrachten, kosteneffiziente Sicherungsvorschläge per Knopfdruck erhalten, keine Bauchentscheidungen mehr.

Optimierung ermittelt Sicherungsquote je Währung für ein definiertes Zielrisiko und minimiert dabei die Kosten. Die SLG RiskEngine als Berichts-Tool befreit Sie von mühsamer Excel-Akrobatik und macht ein Ende mit Sicherungsentscheidungen "im Blindflug": Mit wenigen Klicks können Sie, ...

- das Risiko aus Wechselkurs-, Zins- und Rohstoffpreis-veränderungen berechnen,
- die Konzernrisikoposition ermitteln und
- das Gesamtrisiko für Konzern und Tochtergesellschaften darstellen.

Mit der SLG RiskEngine als Optimierungs-Tool können Sie, ...

- Terminaufschläge, Anzahl Währungen, Sicherungsvolumen oder Linienausnützung reduzieren,
- wahlweise jährliche oder monatliche Ober- und Untergrenzen für Sicherungsquoten einstellen und
- für ein gewünschtes maximales FX-Gesamtrisiko
- ... per Knopfdruck einen effizienten Sicherungsvorschlag ermitteln.

## **Der SLG RiskEngine**

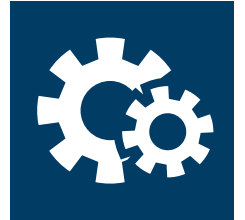

#### **Technik und Methoden – einfach, aber nicht simpel**

Die SLG RiskEngine verfügt über eine leicht bedienbare Excel-Oberfläche. Die Ergebnisse werden in Excel-Berichten dargestellt, deren Aufbau und Design Sie selbst bestimmen.

Im Hintergrund arbeitet ein leistungsstarker Rechenkern. Als Datengrundlage für die Risikoberechnung dienen geplante Cashflows, Finanzpositionen und Derivate, geliefert aus Ihrem System oder manuell erfasst. Dabei können gängige Derivate zur Sicherung von Devisen-, Zins- und Rohstoffrisiken abgebildet werden. Bei Rohstoffen können Sie außerdem Preisgleitklauseln anwenden.

Das diversifizierte Risiko (berücksichtigt Korrelationen zwischen Risikofaktoren) wird mittels Monte-Carlo-Simulation oder Varianz-Kovarianz-Ansatz berechnet.

Die Optimierungsfunktion der SLG RiskEngine findet bei gegebenem Risikoappetit je nach Kriterium (geringste Kosten, geringste Anzahl von Transaktionen, Minimierung der Linienausnutzung) das optimale Sicherungsportfolio auf Knopfdruck. Um das zu erreichen, verwendet die RiskEngine einen genetischen Algorithmus (für Anzahl der Transaktionen) und ein Gradientenverfahren für alle anderen Kriterien.

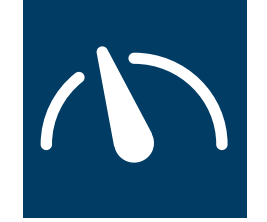

#### **Im Cockpit – Gesamtrisiko und Simulation von Szenarien**

Im "Cockpit" der SLG RiskEngine: Der Nutzer sieht auf einen Blick das Risiko je Währung und gesamt (1). Für die wichtigsten Währungen können per Schieberegler auf einfachste Weise Sicherungsquoten eingestellt werden (4).

Wird die Optimierungsfunktion eingesetzt, liefert sie für ein gewünschtes maximales Risiko (2) automatisch die optimalen Sicherungsquoten (4). Dabei lassen sich Grenzen für die Quoten je Währung und Monat definieren (3).

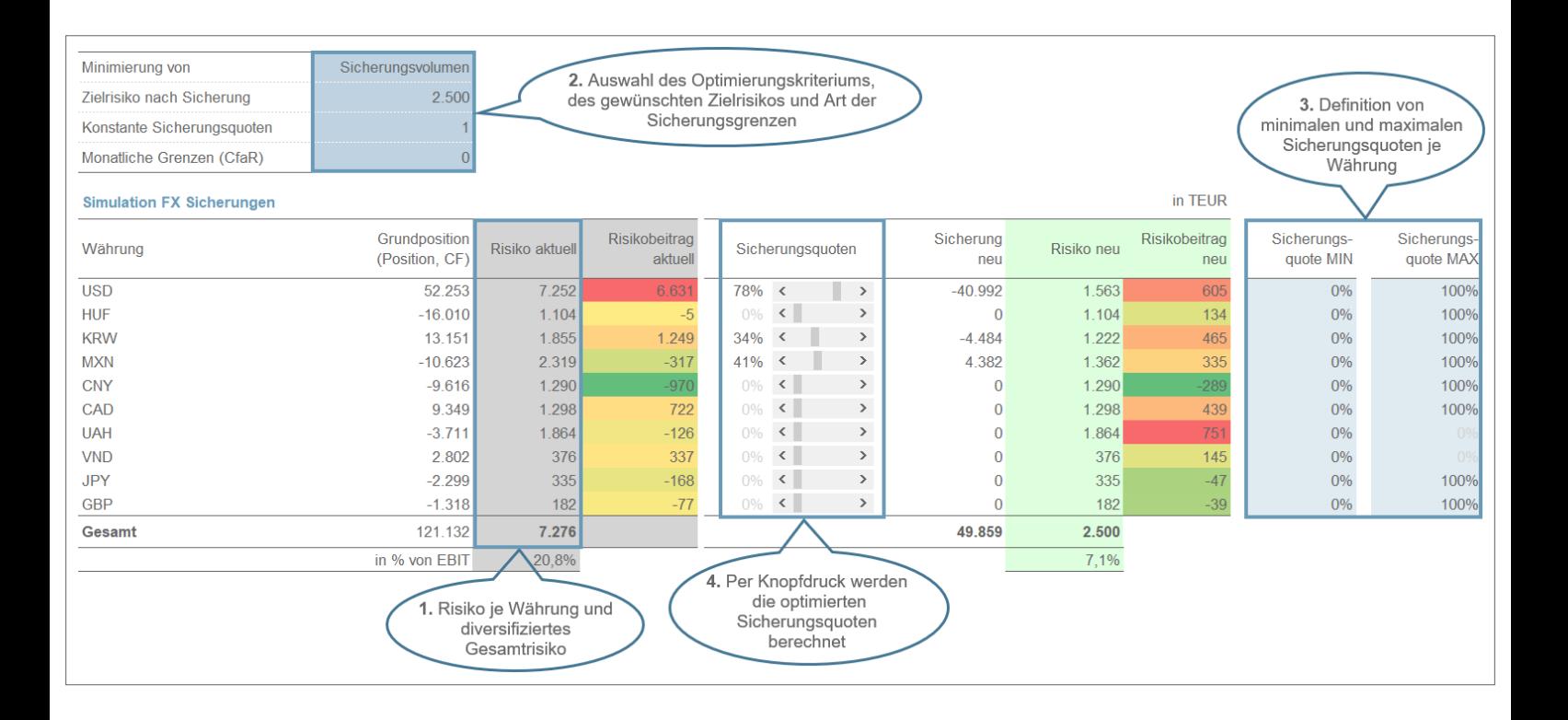